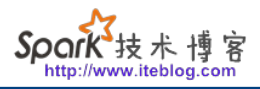

## [使用Hadoop Configuration一些需要注意的细节](https://www.iteblog.com/archives/2137.html)

我们在使用Hadoop、Spark或者是Hbase,最常遇到的问题就是进行相关系统的配置,比如集群 的URL地址,MapReduce临时目录、最终输出路径等。这些属性需要有一个系统(类)进行管理 。然而,Hadoop没有使用 Java.util.Properties 管理配置文件,也没有使用Apache Jakarta Commons Configuration管理配置文件,而是单独开发了一个配置文件管理类,这个类就是 org.apache.hadoop.conf.Configuration 。它可以解析如下格式的xml文件:

<configuration> <property> <name>color</name> <value>red</value> </property> </configuration>

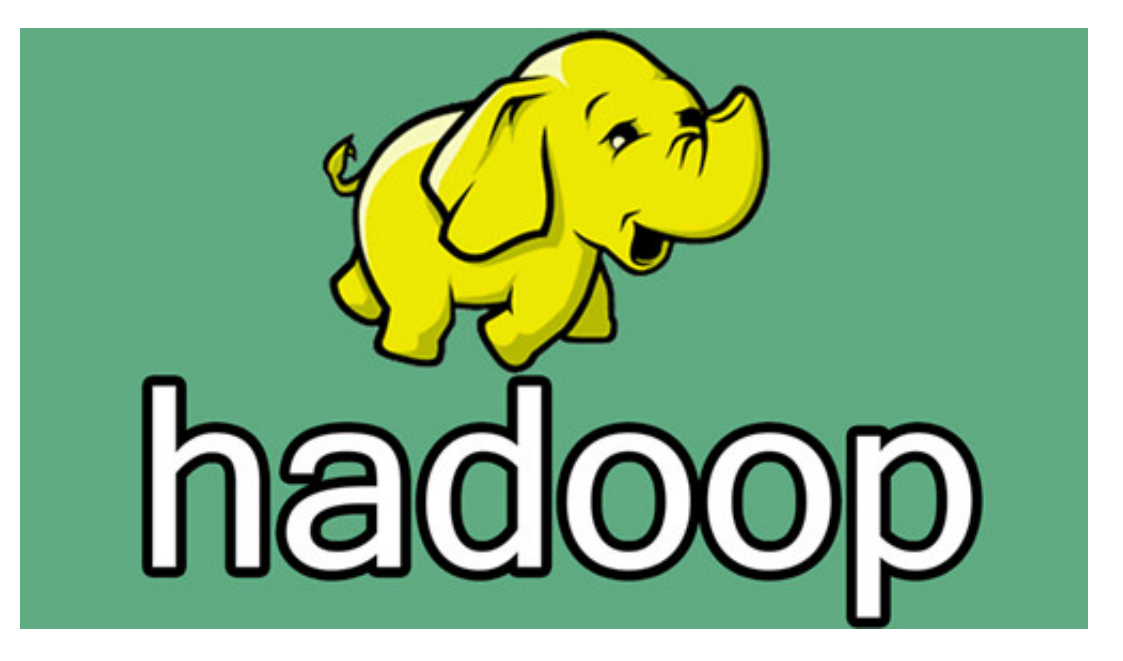

如果想及时了 解Spark、Hadoop或者Hbase相关的文章,欢迎关注微信公共帐号:**iteblog\_hadoop**

我们可以 将所有的配置都写 入这种格式的文件中;Hadoop就是这 么做的,可以参见:*core-site.xml、mapred-site.xml*以及*hdfs-site.xml* 文件。Hadoop生态系统中有很多API都需要传进一个 Configuration 对象,我们需要在这个对象中传进一些关于系统的配置。通过 Configuration 设置属性的方式主要有以下几种:

public void set(String name, String value) public void addResource(String name) public void addResource(URL url) public void addResource(Path file) public void addResource(InputStream in)

通过 set 方法传参只能通过在程序里面进行;而 addResource 方法允许我们将配置写入到文件中 ,然后后面会解析这个文件里面相关的配置。我们也可以同时通过这两种方式进行相关属性的配 置。那么问题来了,同一个 属性通过这两种方式进行配置,最后哪种方式有效?如下:

```
Configuration conf = new Configuration(false);
conf.addResource(new Path("/iteblog.xml"));
conf.set("color", "blue");
System.out.println(conf.get("color"));
```
Configuration conf = new Configuration(false); conf.set("color", "blue"); conf.addResource(new Path("/iteblog/test.xml")); System.out.println(conf.get("color"));

上面两个代码片段主要的区别就是调用 set 和 addResource顺序不一样。大家先猜猜这两个程序的输出。

有趣的是,上面两个代码片段输出的结果一样,都是 **blue** !(原理见下面)大家再看看下面代码片段的输出是什么:

```
############# iteblog.xml ##############
<configuration>
   <property>
     <name>color</name>
     <value>red</value>
   </property>
</configuration>
```
############# iteblog1.xml ##############

<configuration> <property> <name>color</name> <value>vellow</value> </property> </configuration>

Configuration conf = new Configuration(false); conf.addResource(new Path("/iteblog.xml")); conf.addResource(new Path("/iteblog1.xml")); System.out.println(conf.get("color"));

Configuration conf = new Configuration(false); conf.addResource(new Path("/iteblog1.xml")); conf.addResource(new Path("/iteblog.xml")); System.out.println(conf.get("color"));

上面的输出结果依次为 **yellow** 和 **red** !因为通过 addResource 设置的属性,后面的设置会覆盖前面的,除非前面文件该属性被设置为final(true)。

在 Configuration 类中存在三个比较重要的数据结构:Properties overlay、HashMap updatingResource 以及 private Properties properties

- overlay:只有通过调用 set 方法设置的属性才会写入到这里面;
- updatingResource:这里面主要记录的是各个属性的来源。不管程序调用 addResource 和 set 的顺序如何,最后通过 set 设置的属性来源是 **programatically** (这个名字可以修改) ;
- properties:这里面主要存的是通过 addResource 和 set 方式设置属性的交集。不管程序调用 addResource 和 set 的顺序如何,最后一定是通过 set 方式设置属性的值覆盖通过 addResource 复制的值。

最后总结如下:

- 通过 set 设置的属性优先级比通过 addResource 设置要高;
- 通过相同方式(都是通过 set 、或都是通过 addResource)设置属性,后面的会覆盖掉前面的设置;但是如果都是通过 addResource 设置,而且前面有些属性使用了**final**属性,那么后面的设置不能覆盖前面的设置;

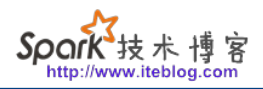

- 如果系统加载的配置文件中有相关的属性被设置为**final**,那么用户程序里面不管是通过 set 还是 addResource 方式设置, 都无法覆盖系统的设置。所以Hadoop管理员通常会将 一些系统级别的属性设置为**final**,以防止用户自己修改。
- 如果本文对你有所帮助,请记得转发分享啊。

**本博客文章除特别声明,全部都是原创! 原创文章版权归过往记忆大数据(**[过往记忆](https://www.iteblog.com/)**)所有,未经许可不得转载。 本文链接: 【】()**